## **CHAPTER-7**

## **Data File Handling**

## **VERY SHORT/SHORT ANSWER QUESTIONS**

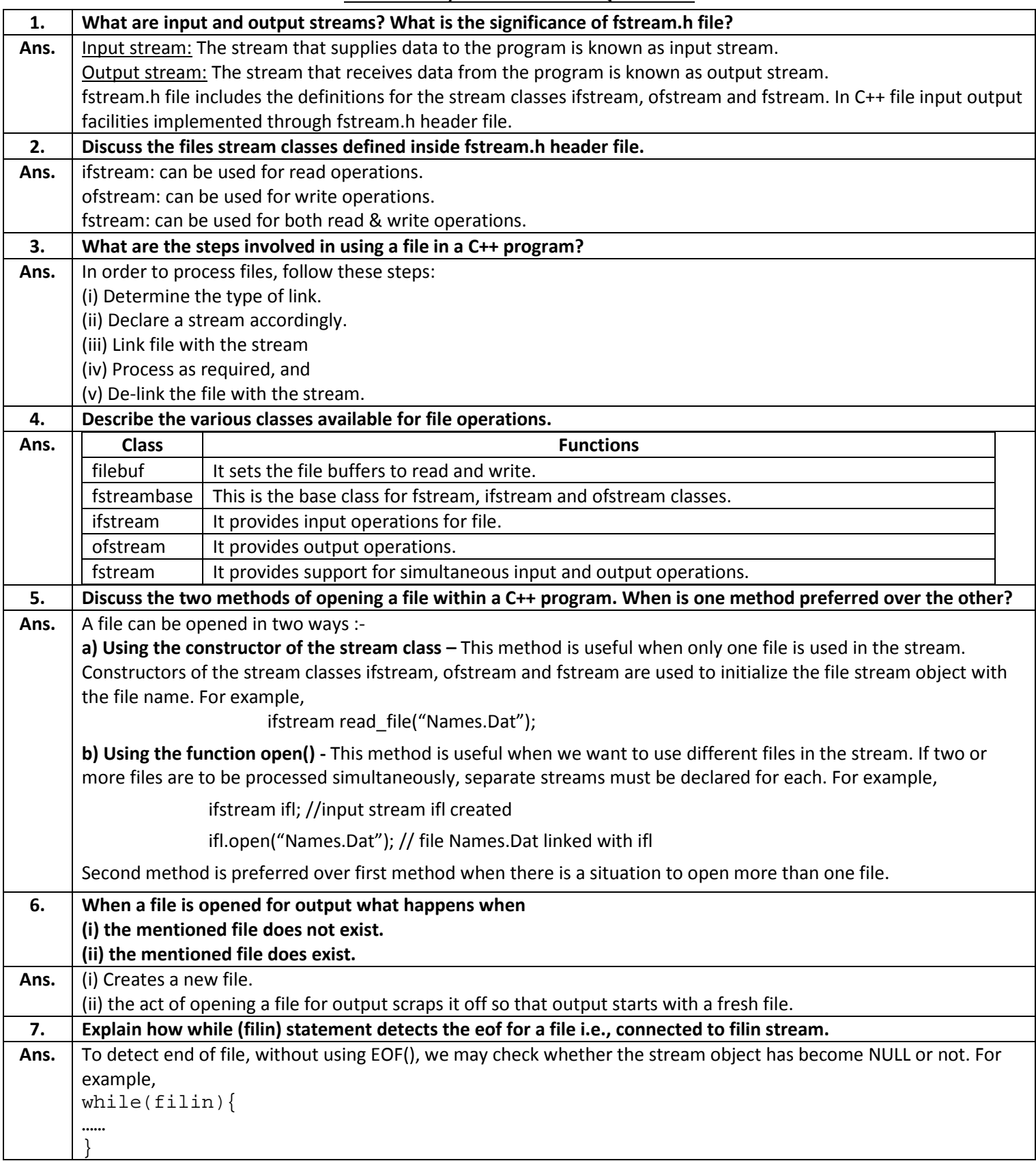

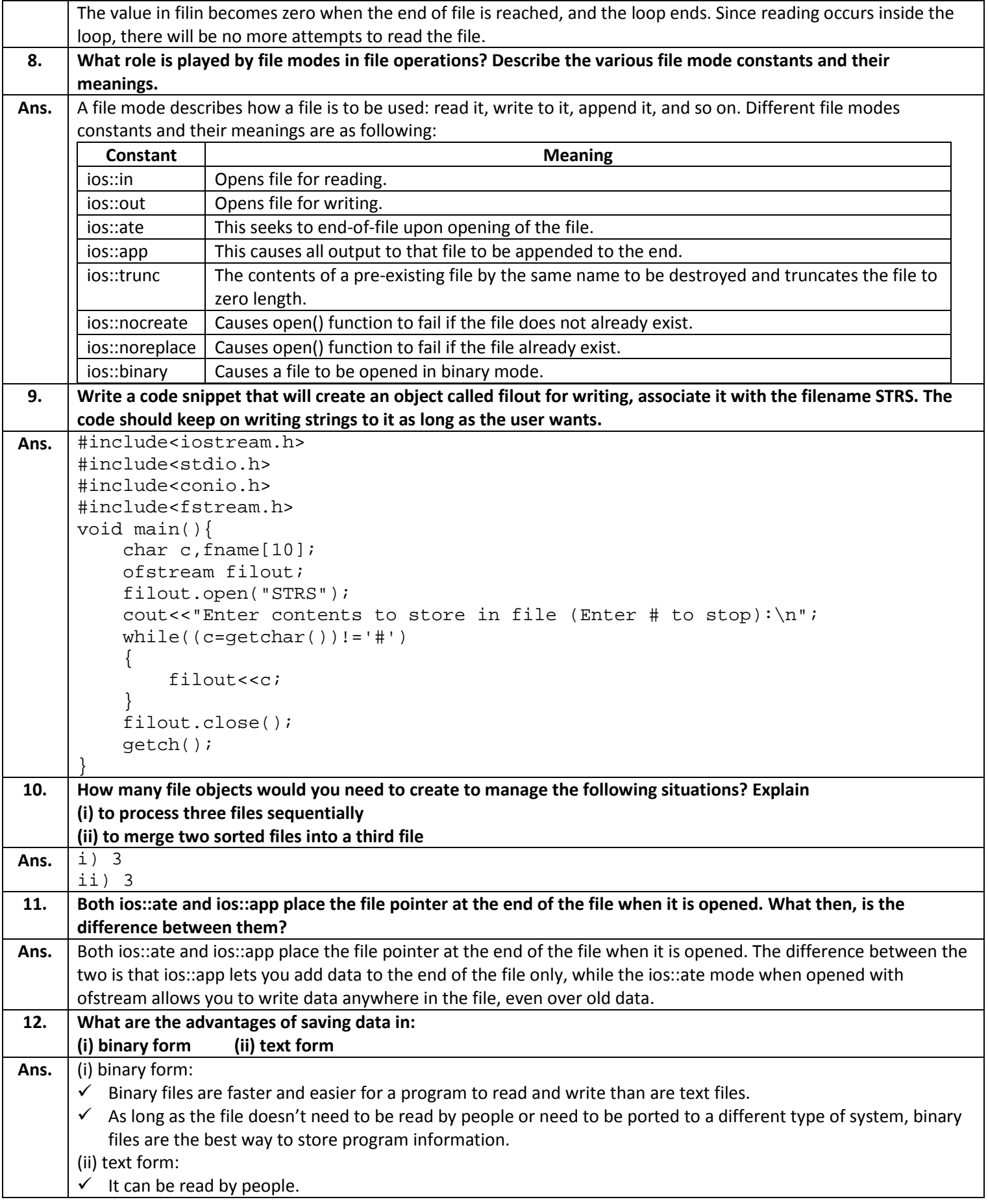

```
 It can be ported to a different type of system.
13. When do you think text files should be preferred over binary files?
Ans. When file does need to be read by people or need to be ported to a different type of system, text files should be
      preferred over binary files.
14. Write a program that counts the number of characters up to the first $ in input and that leaves the $ in the input
      stream.
Ans. #include<fstream.h>
      #include<stdio.h>
      #include<iostream.h>
      void main(){
            char s[80],ch;
             int count=0;
            ifstream file("abc.txt");
            while(!file.eof())
             { file.getline(s,80);
                   for(int i=0;i<80;i++)
                   \{ if(s[i] = \frac{1}{2}; )
                                break;
                          count++;
                   }
             };
            cout<<count;
             file.close();
      }
15. Write a program that reads a text file and creates another file that is identical expect that every sequence of 
      consecutive blank space is replaced by a single space.
Ans. #include <fstream.h>
      #include <iostream.h>
      #include <ctype.h>
      #include <conio.h>
      void main(){
           char ch;
            int count=0;
            ifstream in_stream;
            ofstream out_stream;
            clrscr();
            in_stream.open("A.txt");
            out_stream.open("B.txt");
           while (!in stream.eof())
            {
              ch = (char)in\_stream.get() if(isspace(ch))
                         count++;
                  if(count >= 2)\{ch=' '\begin{aligned} \text{count} &= 0 \, ; \\ \end{aligned} } 
                  else<br>{
      \{out_stream <<ch;
       }
            }
      }
```
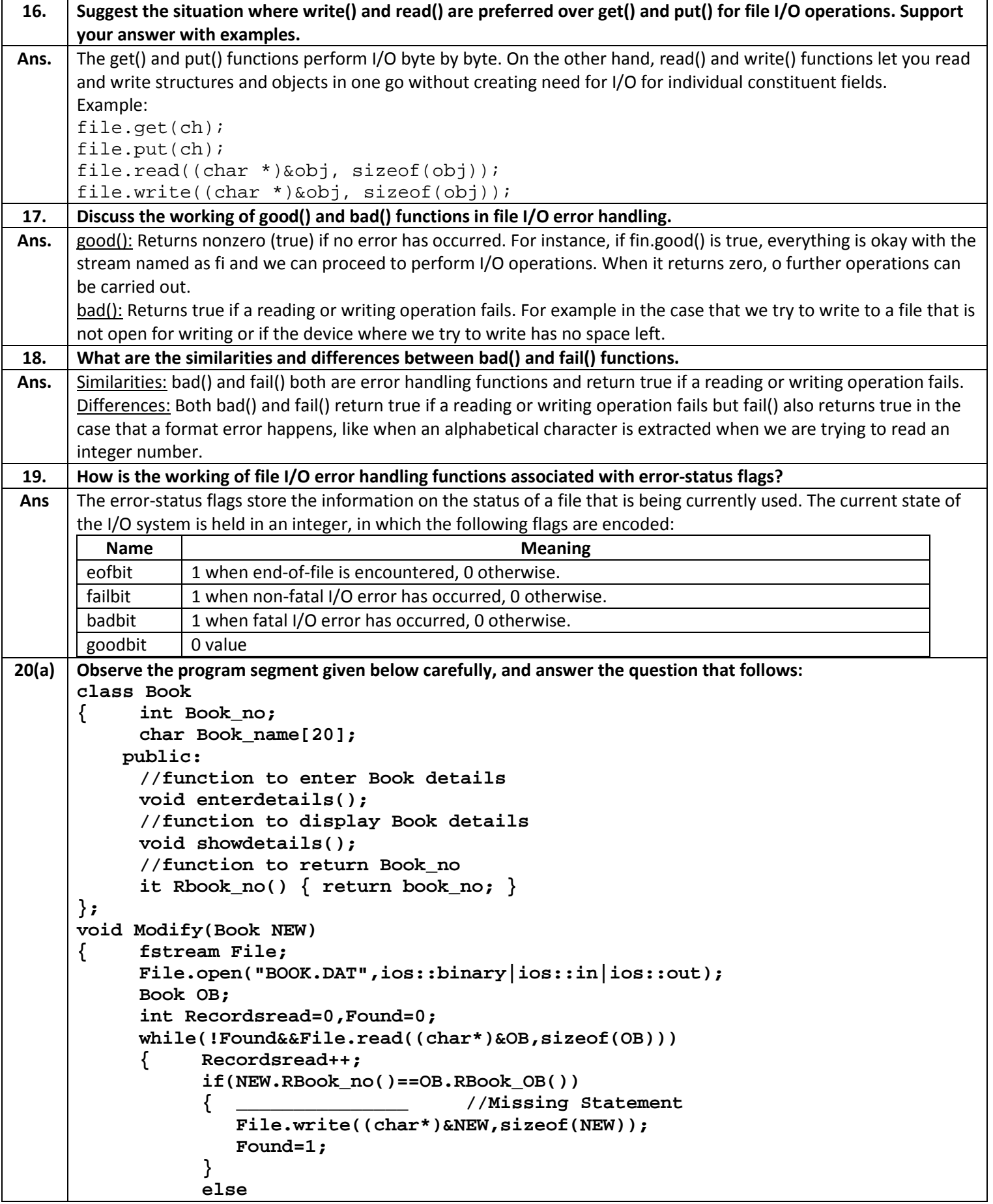

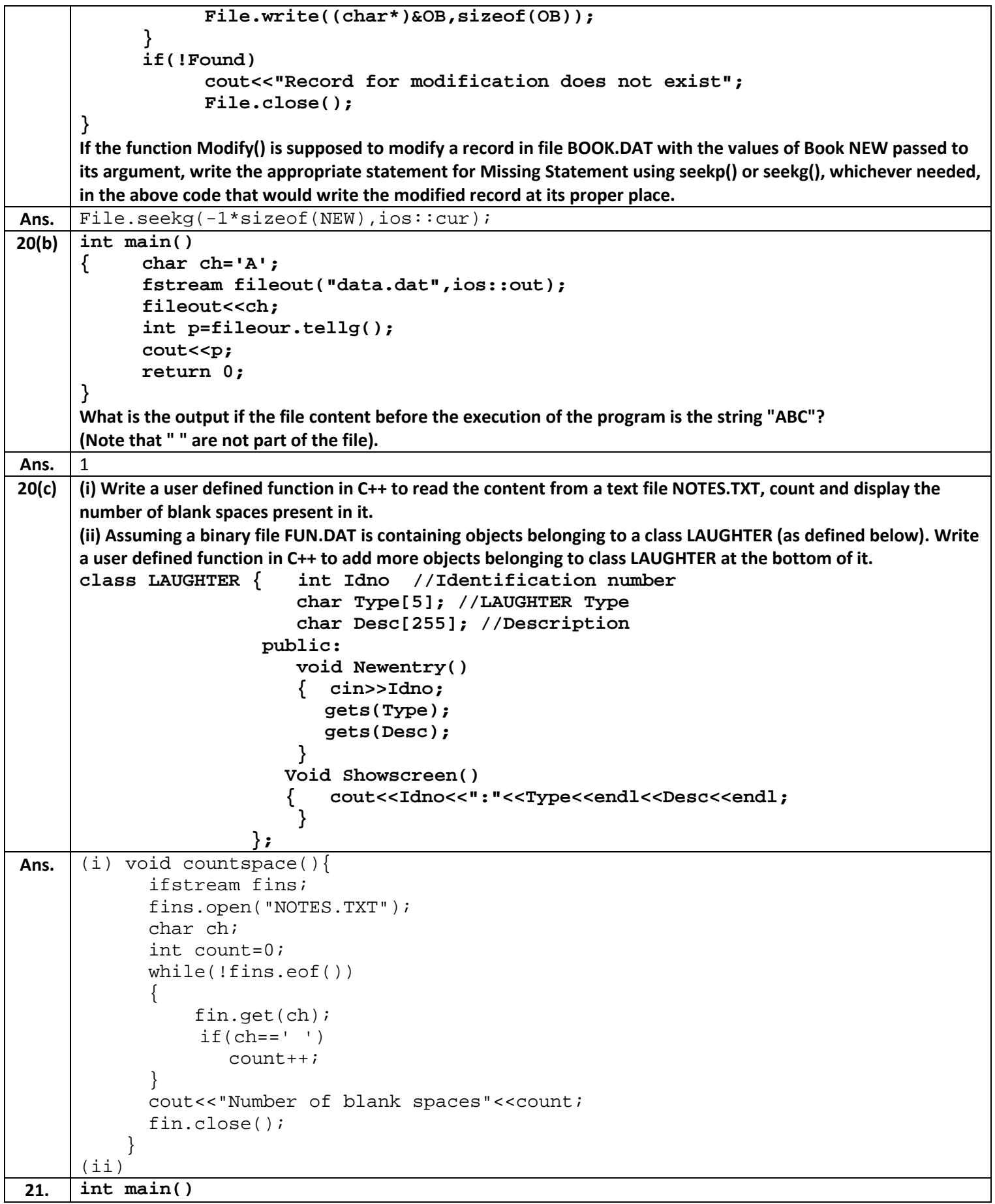

```
{ char ch='A';
             fstream fileout("data.dat",ics::app);
             fileout<<ch;
             int p=fileout.tellg();
             cout<<p;
             return 0;
       }
      What is the output if the file content before the execution of the program is the string "ABC"?
      (Note that " " are not part of the file).
Ans. |422(a) Observe the program segment given below carefully, and answer the question that follows:
      class Labrecord<br>{    int Expno;
             { int Expno;
             char Expriment[20];
               char Checked;
               int Marks;
            public:
             //function to enter Expriment details
             void EnterExp();
             //function to display Expriment details
             void ShowExp();
             //fuction to retur Expno
             char RChecked() { return Checked; }
              //fuction to assign Marks
              void Assignmarks(int M)
              { Marks=M;
              };
      };
      void ModifyMarks()
       { fstream File;
             File.open("Marks.DAT",ios::binary|ios::in|ios::out);
             Labrecord L;
             int Rec=0;
             while(File.read((char*)&L,sizeof(L)))
             { if(L.RChecked()=='N')
                          L.Assignmarks(0);
                     else
                          L.Assignmarks(10);
                                          _____________ //statement 1
                                          _____________ //statement 2
                    Rec++;
             }
             File.close();
       }
      If the function ModifyMarks() is supposed to modify Marks for the records in file MARKS.DAT based on their 
      status of the member Checked (containing value either 'Y' or 'N'). Write C++ statements for the statement 1 and 
      statement 2, where statement 1 is required to position the file write pointer to an appropriate place in the file 
      statement 2 is to perform the write operation with the modified record.
Ans. Statement 1:
                      File.seekp(-1*sizeof(L),ios::cur);
      Statement 2:
                      File.write((char*)&L,sizeof(L));
22(b) Write a function in C++ to print the count of the word as an independent word in a text file STORY.TXT.
      For example, if the content of the file STORY.TXT is:
```

```
There was a monkey in the zoo.
            The monkey was very naughty.
      Then the output of the program should be 2.
Ans. void wordcount(){
            ifstream fil("STORY.TXT");
            char word[30]; //assuming longest word can be 29 characters long
            int count=0;
            while(!fil.eof())
            { cin>>word;
                  if((strcmp("the",word)==0) & ( (strcmp("The",word)==0));
                       count++;
            }
            fil.close();
            cout<<count;
      }
22(c) Given a binary file SPORTS.DAT, containing records of the following structure type:
      struct Sports
      { char Event[20];
            char Participant[10][30];
      };
      Write a function in C++ that would read contents from the file SPORTS.DAT and creates a file named 
      ATHLETIC.DAT copying only those records from SPORTS.DAT where the event name is "Athletics".
Ans. void copyfile(){
            ifstream fin;
            ofstream fout;
            fin.open("SPORTS.DAT",ios::in|ios::binary);
            fout.open("ATHELETIC.DAT",ios::out|ios::binary);
            Sports s1;
            while(!fin.eof())
            \{ fin.read((char*)&s1,sizeof(s1));
                  if(strcmp(s1.Event,"Athletics")==0)
                        fout.write((char*)&s1,sizeof(s1));
            }
            fin.close();
            fout.close();
      }
```
## **LONG ANSWER QUESTIONS**

**1(a) Observe the program segment given below carefully and fill the blanks marked as statement 1 and Statement 2 using tellg() and seekp() functions for performing the required task. #include<fstream.h> class Customer { long Cno; char Name[20],Mobile[12]; public: //function to allow user to enter the Cno, Name, Mobile void Enter(); //function to allow user to enter (modify) mobile number void Modify(); //function to return value of Cno long GetCno() { return Cno;} }; void ChangeMobile() {**

```
 Customer C;
         fstream F;
         F.open("CONTACT.DAT",ios::binary|ios::in|ios::out);
         long Cnoc; //customer no. whose mobile number needs to be changed
         cin>>Cnoc;
         while(F.read((char*)&C,sizeof(c))) 
      {
           If(Cnoc==C.GetCno())
           {
               C.Modify();
               //statement 1
                                         //to find the current position
                                           //of file pointer 
                // statement 2
                                   ______________ //to move the file pointer to write the
                                    //modified the record back on to the file
                                    //for the desired Cnoc
               F.write((char*)&C,sizeof(c));
             }
          }
         File.close();
     }
Ans. Statement 1:
     F.tellg() ; 
     Statement 2: 
     F.seekp(Pos-sizeof(C));
     OR
     F.\,seekp(-l * sizeof(C), \, \, \text{ios}::cur);1(b) Write a function in C++ to count the words to and the present in a text file "POEM.TXT". 
     [Note. that the words "to' and "the" are complete words.]
Ans. void COUNT ()
      \{ ifstream File;
                    File. open (POEM.TXT); 
                    char Word[80] ;
                   int Cl = 0, Cl = 0;
                    while(!File.eof()) 
     \{ File>>Word; 
                             if (strcmp (Word, to) ==0) 
     CL++; else if (strcmp (Word, the) ==0) 
     C2++; }
                  cout<<"Count of -to- in file:" <<Cl;
                  cout<<"Count of -the- in file:"<<C2;
                File.close(); //Ignore
     }
1(c). Write a function in C++ to search and display details. of all trains, whose destination is "Delhi" from a binary file 
     "TRAIN.DAT". Assuming the binary file is containing the objects of the following class.
     class TRAIN
      {
           int Tno; // Train Number 
           char From[20]; // Train Starting Point
           char To[20]; // Train Destination
```

```
 public:
            char* GetFrom (){return From;} 
            char* GetTo (){return To;}
            void Input () {cin>>Tno;gets(From);gets(To);}
           void Show () { cout<<Tno<<:<<From<<:<<To<<endl; }
     };
Ans. void Read ()
      {
            TRAIN T;
              ifstream fin; 
             fin. open (TRAIN.DAT, ios::binary);
              while(fin.read((char*)&T, sizeof(T))) 
     \{ if(strcmp(T.GetTo() ,Delhi)==O) 
                    T.Show() ;
      }
              fin.close(); //Ignore
     }
2. Observe the program segment given below carefully, and answer the question that follows:
     class Candidate
     { long CId; //Candidate's Id
           char CName[20]; //Candidate's Name
               float Marks; //Candidate's Marks
         public:
           void Enter();
           void Display();
           void MarksChange(); 
                        //Funcion to change marks
           long R_CId() { return CId; }
     };
     void MarksUpdate(log ID)
           { fstream File;
           File.open("CANDIDATE.DAT",ios::binary|ios::in|ios::out);
           Candidate C;
           int Record=0,Found=0;
           while(!Found&&File.read((char*)&C,sizeof(C)))
           { if(Id==C.R_CId())
                  { cout<<"Enter new Marks";
                        C.MarkChange();
                                            ______________ //Statement 1
                                            ______________ //statement 2
                       Found=1;
                  }
                 Record++;
            }
           if(found==1) cout<<"Recoed Updated";
                 File.close();
     }
     Write the statement 1 to position the File Pointer at the beginning of the Record for which the Candidate's Id 
     matches with the argument passed, ad statement 2 to write the updated Recode at that position.
Ans. Statement 1:
                  File.seekg()-1*sizeof(C),ios::cur);
     Statement 2: 
                  File.write((char*)&C,sizeof(C));
3. Write a function in C++ to count the number of uppercase alphabets present in a text file "ARTICLE.TXT".
```

```
Ans. int countupcase(){
           ifstream fin("ARTICLE.TXT");
           int count=0;
           char ch;
           while(!fin.eof())
           { fin>>ch;
                 if(isupper(ch))
                       count++;
           }
           fin.close();
           return count;
     }
4. Given a binary file TELEPHON.DAT, containing records of the following class Directory:
     class Directory
     { char Name[20];
           char Address[30];
           char AreaCode[5];
           char Phone_No[15];
          public:
           void Register();
           void Show();
           int CheckCode(char AC[])
           { return strcmp(AreaCode,AC); }
     };
     Write a function COPYABC() in C++, that would copy all those records having AreaCode as "123" from 
     TELEPHONE.DAT to TELEBACK.DAT.
Ans. void COPYABC() {
           ifstream fin("TELEPHON.DAT",ios::in|ios::binary);
           ofstream fout("TELEBACK.DAT",ios::out|ios::binary);
           Directory ph;
           while(!fin.eof())
           { fin.read((char*)&ph,sizeof(ph));
                 if(ph.checkcode('123")==0)fout.write((char*)&ph,sizeof(ph));
           }
           fin.close();
           fout.close();
     }
5. Observe the program segment given below carefully, and answer the question that follows:
     class Team
     { long TId[10]; //Team's Id
           char TName[20]; //Team's Name
           float Points; //Team's Points
          public:
           void Accept();
           void Show();
           void PointChange(); //Function to change Points
           long R_TId() {return TId; }
     };
     void ReplacePoints(long Id)
     { fstream File;
           File.open("TEAM.DAT",ios::binary|ios::in|ios::out);
           Team T;
           int Record=0;Found=0;
           while(!Found && File.read((char*)&T,sizeof(T)))
```

```
{
                  if(Id==T.R_TId())
                  { cout<<"Enter new Points";
                         T.PointsChange();
                                                 ________________ //Statement 1
                                                 ________________ //Statement 1
                         Found=1;
                   }
                  Record++;
                   }
                  if(found==1)
                         cout<<"Record Updated";
                  File.close();
      }
     Write the statement 1 to position the File Pointer at the beginning of the Record for which the Team's Id matches 
     with the argument passed, ad statement 2 to write the updated Recode at that position.
Ans. Statement 1:
                  File.seekg()-1*sizeof(T),ios::cur);
     Statement 2: 
                    File.write((char*)&T,sizeof(T));
6. Write a function in C++ to count the number of digits present in a text file "PARA.TXT".
Ans. void countdigit() {
            ifstream fil("PARA.TXT",ios::in);
            int count=0;
            char ch=fil.get();
            while(!fil.eof())
            { if(isdigit(ch))
                         count++;
                  ch = fil.get();
            }
            cout<<"no of digit: "<<count<<endl;
      }
7. Given a binary file CONSUMER.DAT, containing records of the following structure type
     class Consumer
      { char C_Name[20];
            char C_Address[30];
            char Area[25];
            char C_Phone_No[15];
          public:
            void Ledger();
            void Disp();
            int checkCode(char AC[])
            { return strcmp(Area,AC); }
     };
     Write a function COPYAREA() in C++, that would copy all those records having Area as "SOUTH" from 
     CONSUMER.DAT to BACKUP.DAT.
Ans. void COPYAREA() {
            ifstream fin("CONSUMER.DAT",ios::in|ios::binary);
            ofstream fout("BACKUP.DAT",ios::out|ios::binary);
            Consumer c;
            while(!fin.eof())
            \{ fin.read((char*)&c,sizeof(c));
                  if(c.checkcode("SOUTH")==0)
                         fout.write((char*)&c,sizeof(c));
            }
```

```
fin.close();
              fout.close();
       }
 8. Observe the program segment given below carefully, and answer the question that follows:
      class PracFile
       { int Pracno;
              char PracName[20];
                      char TimeTaken;
                      int Marks;
             public:
              //function to enter PracFile details
              void EnterPrac();
              //function to display PracFile details
              void ShowPrac();
              //function to return TimeTaken
              char RTime() { return TimeTaken; }
               //fuction to assign Marks
               void Assignmarks(int M)
               { Marks=M;
               };
       };
      void AllocateMarks()
       { fstream File;
              File.open("MARKS.DAT",ios::in|ios::out);
              PracFile P;
              int Record=0;
              while(File.read((char*)&P,sizeof(P)))
              { if(P.RTime()>50)
                            P.Assignmarks(0);
                      else
                            P.Assignmarks(10);
                                             _____________ //statement 1
                                             _____________ //statement 2
                     Record++;
              }
              File.close();
       }
      If the function AllocateMarks() is supposed to Allocate Marks for the records in file MARKS.DAT based on their 
      value of member TimeTaken. Write C++ statements for the statement 1 and statement 2, where statement 1 is 
      required to position the file write pointer to an appropriate place in the file statement 2 is to perform the write 
      operation with the modified record.
Ans. Statement 1: File.seekp((Record)*sizeof(P));
       OR Service Service Service Service Service Service Service Service Service Service Service Service Service Service Service Service Service Service Service Service Service Service Service Service Service Service Service S
                        File.seekp(-1*sizeof(P),ios::cur);
       Statement 2: File.write((char*)&P,sizeof(P)); 
 9. Write a function in C++ to print the count of the word is an independent word in a text file DIALOGUE.TXT.
      For example, if the content of the file DIALOGUE.TXT is:
              This is his book. Is this good?
      Then the output of the program should be 2.
Ans. void wordcount<br>{<br>ifstream
              ifstream fin("DIALOGUE.TXT");
              char word[10];
              int wc=0;
              while(!fin.eof())
                     { fin>>word;
```
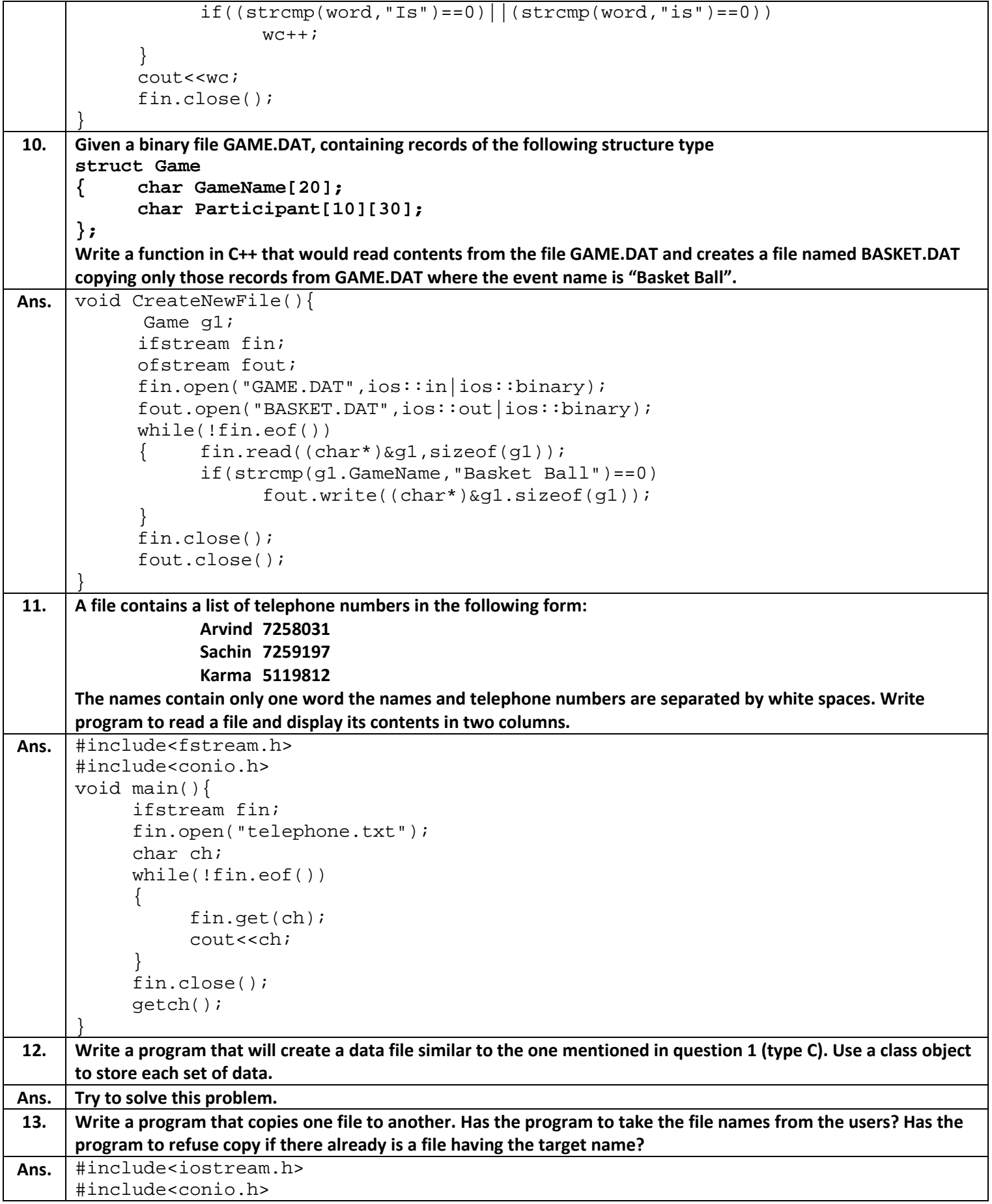

```
#include<fstream.h>
     #include<stdlib.h>
     void main(){
        ofstream outfile;
         ifstream infile;
       char fname1[10], fname2[20];
        char ch,uch;
        clrscr( );
       cout<<"Enter a file name to be copied ";
        cin>> fname1;
        cout<<"Enter new file name";
        cin>>fname2;
         infile.open(fname1);
       if( infile.fail( ) )
         {
           cout<< " No such a file Exit";
           getch();
           exit(1); }
        outfile.open(fname2,ios::noreplace);
        if(outfile.fail())
         {
           cout<<"File Already Exist";
           getch();
           exit(1); }
        else
        \left\{ \right.while(!infile.eof( ))
           \{ch = (char)infile.get() outfile.put(ch);
           }
         }
         infile.close( );
        outfile.close( );
        getch( );
     }
14. Write a program that appends the contents of one file to another. Have the program take the filenames from the 
     user.
Ans. #include<iostream.h>
     #include<conio.h>
     #include<fstream.h>
     #include<stdlib.h>
     void main(){
        ofstream outfile;
        ifstream infile;
       char fname1[10], fname2[20];
        char ch,uch;
        clrscr( );
       cout<<"Enter a file name from where to append ";
        cin>> fname1;
       cout<<"Enter the file name where to append";
        cin>>fname2;
        infile.open(fname1);
```

```
 if( infile.fail())
         {
           cout<< " No such a file Exit";
           getch();
           exit(1); }
         outfile.open(fname2,ios::app);
            while( !infile.eof())
            {
               ch = (char) infinite.get() outfile.put(ch);
            }
         infile.close( );
        outfile.close( );
         getch( );
      }
15. Write a program that reads character from the keyboard one by one. All lower case characters get store inside 
     the file LOWER, all upper case characters get stored inside the file UPPER and all other characters get stored 
     inside OTHERS.
Ans. #include<iostream.h>
     #include <ctype.h>
     #include<conio.h>
     #include <stdio.h>
     #include<fstream.h>
     void main(){
           char c,fname[10];
           ofstream filout1,filout2,filout3;
           filout1.open("UPPER.txt");
           filout2.open("LOWER.txt");
           filout3.open("OTHER.txt");
          cout<<"Enter contents to store in file (Enter # to stop):\n\frac{n}{i};
          while((c=getchar())!=' \#') {
               if(isupper(c))
      \{ filout1<<c;
       }
               else if(islower(c))
      \{filout2<<c;<br>}
       }
               else
      \{filout3<<c;<br>}
       }
       }
           filout1.close();
           filout2.close();
           filout3.close();
           getch();
      }
16. Write a program to search the name and address of person having age more than 30 in the data list of persons.
Ans. Assuming the file "employee.dat" is already existing in binary format.
     #include<iostream.h>
```

```
#include<conio.h>
      #include <stdio.h>
      #include<fstream.h>
      class employee{
              char name[20];
              char address[20];
              int age;
              public:
                      void showdata()
      \left\{ \begin{array}{c} 1 & 1 \\ 1 & 1 \end{array} \right. cout<<"\nEmployee Name : ";
                                 puts(name);
                                cout<<"\nEmployee Address : ";
                                puts( address);
       }
                      int retage()
      \{ return age;
       }
      };
      void search (){
                   employee emp;
                   ifstream ifs;
                   ifs.open("employee.dat",ios::binary);
                   while(ifs.read((char*)&emp,sizeof(emp)))
      \{ if(emp.retage()>30)
                                              emp.showdata();
       }
                   ifs.close();
      }
      void main(){
            clrscr();
           search();
            getch();
      }
17. Write a program to maintain bank account using two files:
      (i) Master (accno, ac-holder's name, balance)
      (ii) Transaction (accno, transactiondate, fromtype, amt)
      The trantype can either be'd' for Deposit or 'w' for Withdraw, Amt stores the amount deposited or withdrawn. 
      For each transaction the corresponding record in Master file should get updated.
Ans. Try to solve this problem.
18(i) Write a function in C++ to count and display the number of lines starting with alphabet 'A' present in a text file 
      "LINES.TXT".
      Example: If the file "LINES.TXT" contains the following lines:
             A boy is playing there.
             There is a playground.
             An aeroplane is in the sky.
             Alphabets and numbers are allowed in the password.
      The function should display the output as 3.
Ans. void countAlines(){
             ifstream fin("LINES.TXT");
             char str[80];
```

```
int c=0;
           while(!fin.eof())
            { fin.getline(str,80);
                  if(str[0] == 'a' | str[0] == 'A')C++;}
           fin.close();
           cout<<"Total lines starting with a/a are: "<<c<<endl;
      }
18(ii) Given a binary file STUDENT.DAT, containing records of the following class Student type
     class Student
           { char S_Admno[10]; //Admissio number of student
           char S_Name[30]; //Name of student
           int Percentage; // Marks Percentage of student
           public:
           void EnterData()
            { gets(S_Admno); gets(S_Name);
                 cin>>Percentage; }
                 void DisplayData()
                  { cout<<setw(12)<<S_Admno;
                       cout<<setw(32)<<S_Name;
                       cout<<setw(3)<<Percentage<<endl;
                  }
                  int ReturnPercentage()
                  { return Percentage; }
      };
     Write a function in C++, that would read contents of file STUDENT.DAT and display the details of those Students 
     whose Percentage is above 75.
Ans. | void Dispmore75(|}
            ifstream fin;
           fin.open("STUDENT.DAT",ios::in|ios::out|ios::binary);
           Student A;
           while(!fin.eof())
            { fin.read((char*)&A,sizeof(A));
                 if(A.ReturnPercentage()>75)
                       A.DisplayData();
            }
           fin.close();
      }
19(a) Observe the program segment given below carefully and fill the blanks marked as Line 1 and Line 2 using fstream
     functions for performing the required task. 
     #include<fstream.h>
     class Stock{
          long Ino; // Item Number 
                   char Item[20]; // Item Name
                    int Qty; // Quantity
     public:
          void Get(int);
          Get(int);// Function to enter the content
          void Show( ); // Function to display the content
          void Purchase(int Tqty)
           {
               Qty+ = Tqty; // Function to increment in Qty
           }
           long KnowIno( )
```

```
{ return Ino;}
     };
     void Purchaseitem(long PINo, int PQty)
          // PINo -> Info of the item purchased
          // PQty -> Number of items purchased
      {
          fstream File; 
            File.open("ITEMS.DAT",ios::binary|ios::in|ios::cut); int Pos=-1;
          Stock S;
          while (Pos== -1 && File.read((char*)&S, sizeof(S)))
               if (S.KnowInc( ) == PINo)
               {
                   S.Purchase(PQty); // To update the number of items
                   Pos = File.tellg()- sizeof(S);
                   //Line 1 : To place the file pointer to the required position
                    ______________________________________;
                   //Line 2 : To write the objects on the binary file
                    ______________________________________;
               }
               if (Pos == -1)
                   cout<<"No updation done as required Ino not found...";
                File.close( );
      }
Ans. Line 1:
               File.seekp(Pos);
     Line 2:
              File.write((char*) \&S, sizeof(S));
19(b) Write a function COUNT_DO( ) in C++ to count the presence of a word "do" in a text file "MEMO.TXT".
     Example : If the content of the file "MEMO.TXT" is as follows:
                 I will do it, if you 
                  request me to do it.
                 It would have been done much earlier.
     The function COUNT_DO( ) will display the following message: 
           Count of -do- in file: 2
Ans. void COUNT_TO( ){
                     ifstream Fi1("MEMO.TXT"); 
                     char STR[10]; 
                     int c=0;
                    while(Fil.getline(STR, 10,' '))
      \{if (strcmpi(STR, "do") = = 0)C_{++};
       }
                    Fi1.close( ); 
                   cout<<"Count to -do- in file: "<<c<<endl;
      }
19(c) Write a function in C++ to read and display the detail of all the users whose status is 'A' (i.e. Active) from a 
     binary file "USER.DAT". Assuming the binary file "USER.DAT" is containing objects of class USER, which is 
     defined as follows: 
     class USER{
                                   int Uid; // User Id
          char Uname[20]; // User Name
          char Status; // User Type: A Active I Inactive public:
```

```
 public:
          void Register( ); // Function to enter the content
          void show( ); // Function to display all data members
          char Getstatus( )
          { return Status; }
      };
Ans. void DisplayActive() {
               USER U; 
               ifstream fin;
               fin.open("USER.DAT", ios:: binary); 
               while (fin.read( ( char*) &U, sizeof(U)))
      \{if (U.Getstatus( ) = - 'A') U.show( );
       } 
               fin.close( ); // Ignore
      }
20(a) Observe the program segment given below carefully and fill the blanks marked as statement 1 and statement 2 
     using seekg(), seekp(), tellp(), and tellg() functions for performing the required task.
     #include<fstream.h>
     class PRODUCT{
         int Pno;
          char Pname[20];
         int Qty;
      public:
         void ModifyQty(); //the function is to modify quantity of a PRODUCT
     };
     void PRODUCT::ModifyQty()
     {
     fstream File;
     File.open("PRODUCT.DAT",ios::binary|ios::in|ios::out);
     int MPno;
     cout<<"product no to modify quantity:";
     cin>>MPno;
     while(File.read((char*)this,sizeof(PRODUCT)))
      {
        if(MPno==Pno)
          {
            cout<<"present quantity:"<<Qty<<endl;
            cout<<"changed quantity:";
            cin>>Qty;
            int Position= ; //statement 1
                                     ; //statement 2
            File.write((char*)this,sizeof(PRODUCT)); //Re-writing the record
          }
      }
     File.close();
      }
Ans. Statement 1:
     int Position=File.tellg( ); 
     Statement 2: 
     File.seekp(Position-sizeof(PRODUCT),ios::beg);
20(b) Write a function in C++ to count the no of "Me" or "My" words present in a text file "DIARY.TXT".
     If the file "DIARY.TXT" content is as follows:
```
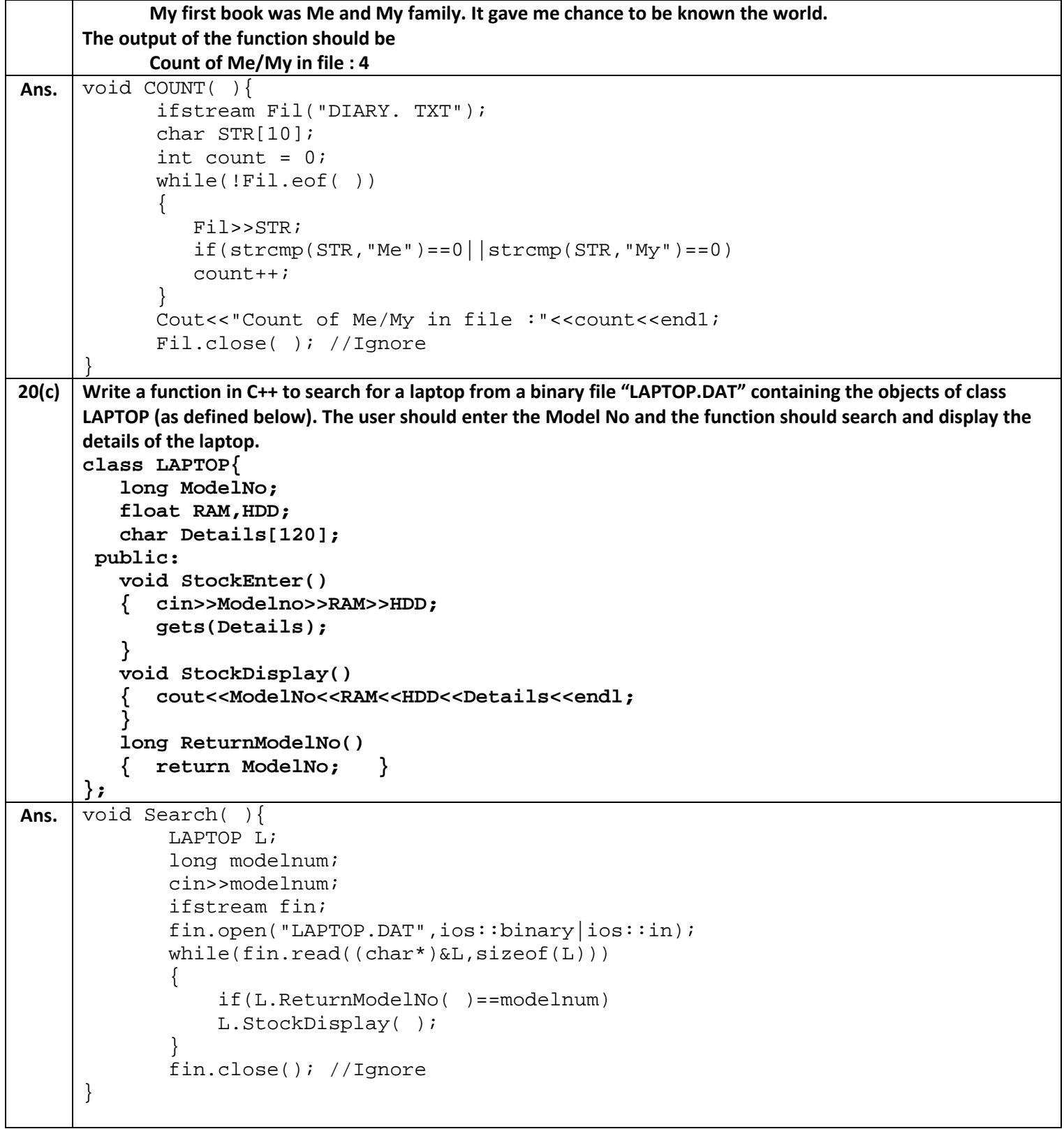